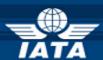

# BSP/ink AGENT NEWS

# Welcome to the April 2013 Newsletter!

#### In this edition:

- > Rejected Documents
- How to get a copy of an issued ticket in BSPlink
- BSPlink new SFTP server and new test address

How to get a copy of an issued ticket in BSPlink

1. Click on Document Query -> Document Enquiry

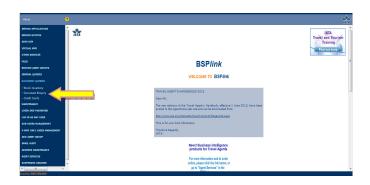

2. Put in 10 digit document number without the 3-digit airline code (e.g. 618) and select "Detailed Query".

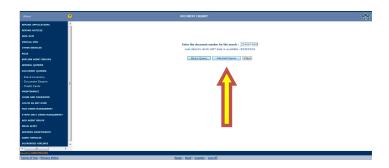

## **Future Developments**

#### **Rejected Documents**

ACCA DPC will start sending to BSPlink the rejected documents information, so that BSPlink users will be able to query this valuable information from BSPlink application in ACCA countries as it is already done now in Accelya countries.

# BSPlink new SFTP server and new test address

On next May 25th 2013, two important changes to the current BSPlink infrastructure will be applied, that should be taken into account by the BSP*link* users. These are the changes that will be performed on that date:

- 1) An additional SFTP server will be implemented, which will eventually substitute the current ftp.accelya.com. The additional address will be sftp.accelya.com. Both URLs will share the same new IP address: 85.118.246.162.
- → The users having a SFTP account should update their scripts in order to connect to the new address. They should also delete the current fingerprint (only on May 25th 2013) and accept the new fingerprint of the SFTP server (can already be done). For those that still incorrectly connect to the IP address directly, update their scripts to the new IP address.

The new sftp.accelya.com address is already available for test purposes. The users will be able to perform connection tests until the day of the migration (May 25th). Please note that the test files sent will be stored on a test container and will be discarded on the migration day.

Between May 25th and June 29th both SFTP server addresses will be active for the sending of real production files in order to allow users to have more time for adapting to the definitive address sftp.accelya.com.

From June 29th onwards, the address ftp.accelya.com will be definitively abandoned.

2) The URL of the UAT test environments will change and will be the following:

https://bsplinkweb.accelya.com

→ The users should update their favorites

### **IATA Customer Service**

http://www.iata.org/customerportal/Pages/contactus.aspx